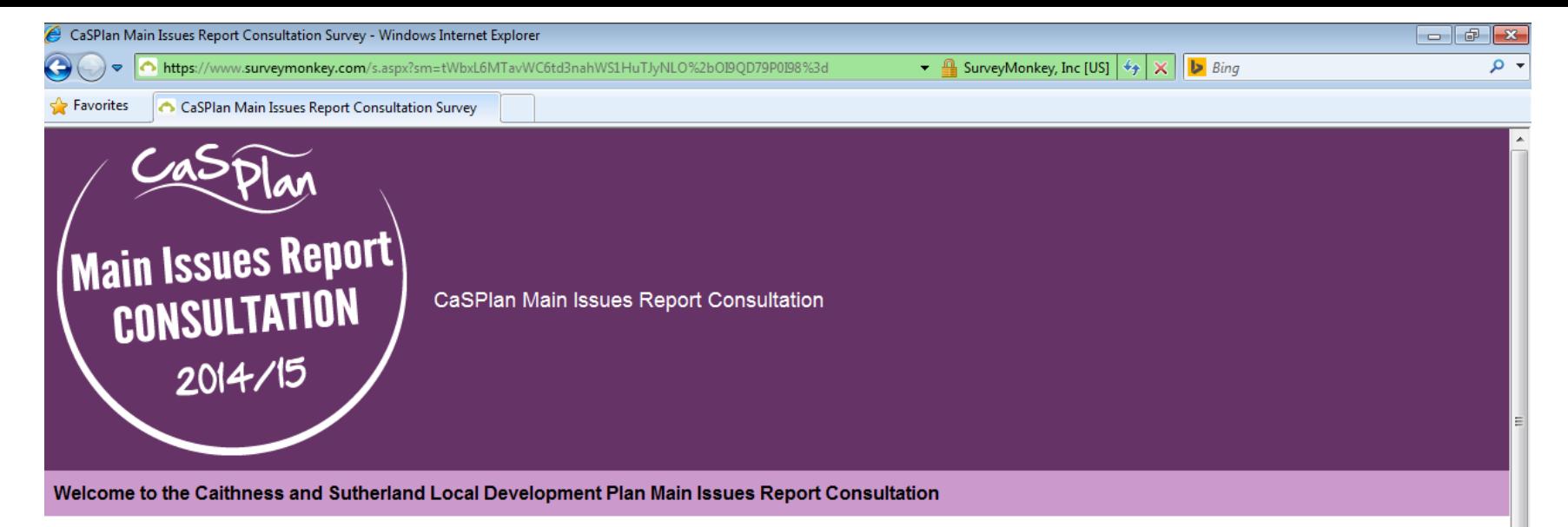

This is where you can tell us what you think about the Main Issues Report. This consultation form will close at 12 noon on Thursday 29th January 2015.

For further information on the Main Issues Report, and how to contact us, please visit: highland.gov.uk/casplan

Please note that comments cannot be treated as confidential and the Council cannot accept comments that do not have a name and address. Comments will be made available for public inspection, except any information that would be subject to the Data Protection Act 1998.

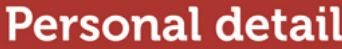

**Main Issues Settlement plans** 

**\*Please enter your contact details below** 

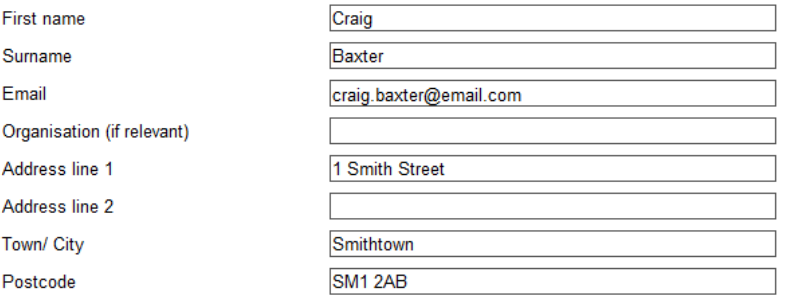

Ś

The front page of the online form is where you can add your contact details.

If you have an existing Development Plans customer number, please enter it below

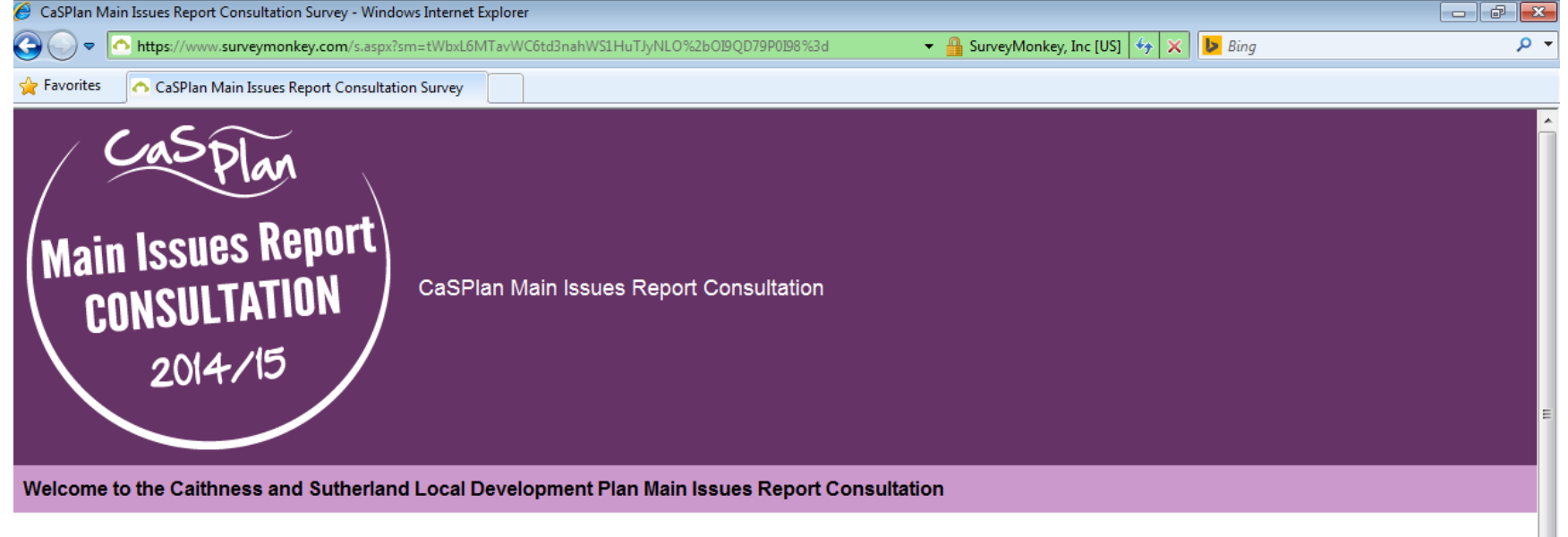

This is where you can tell us what you think about the Main Issues Report. This consultation form will close at 12 noon on Thursday 29th January 2015.

For further information on the Main Issues Report, and how to contact us, please visit: highland.gov.uk/casplan

Please note that comments cannot be treated as confidential and the Council cannot accept comments that do not have a name and address. Comments will be made available for public inspection, except any information that would be subject to the Data Protection Act 1998.

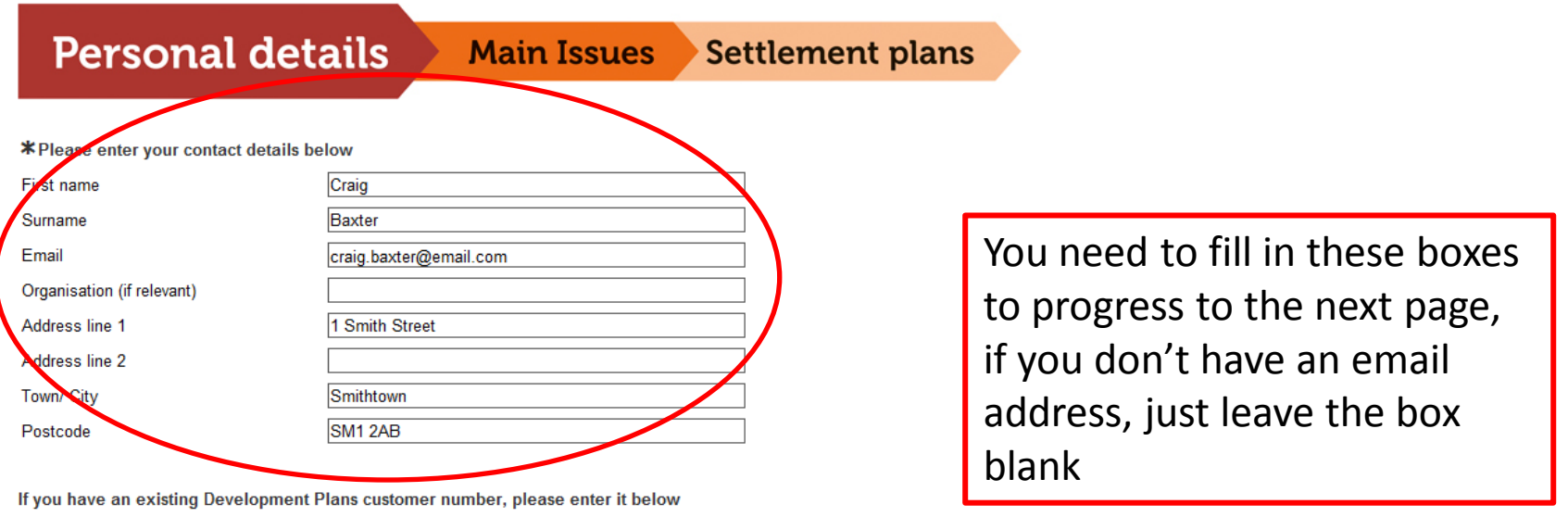

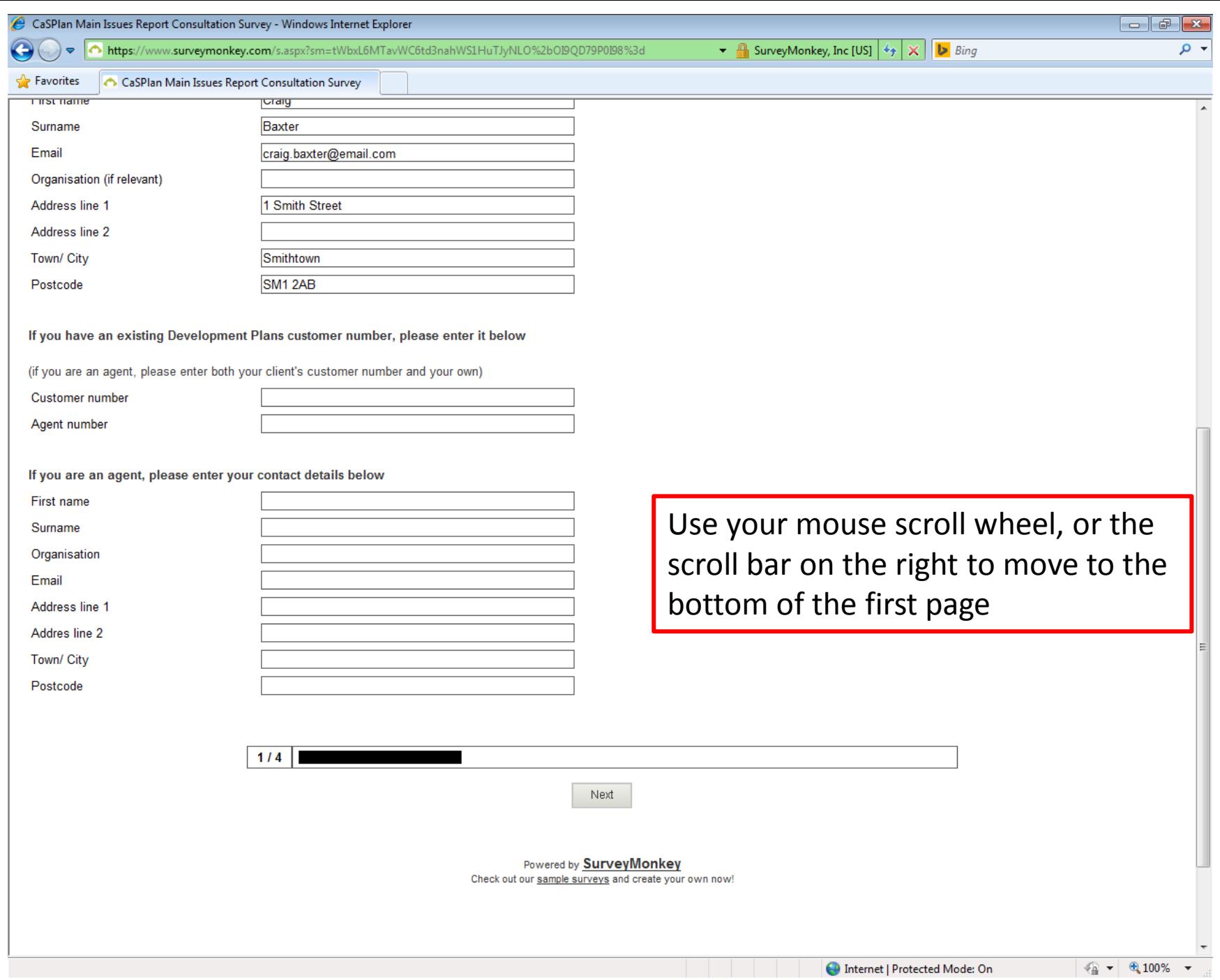

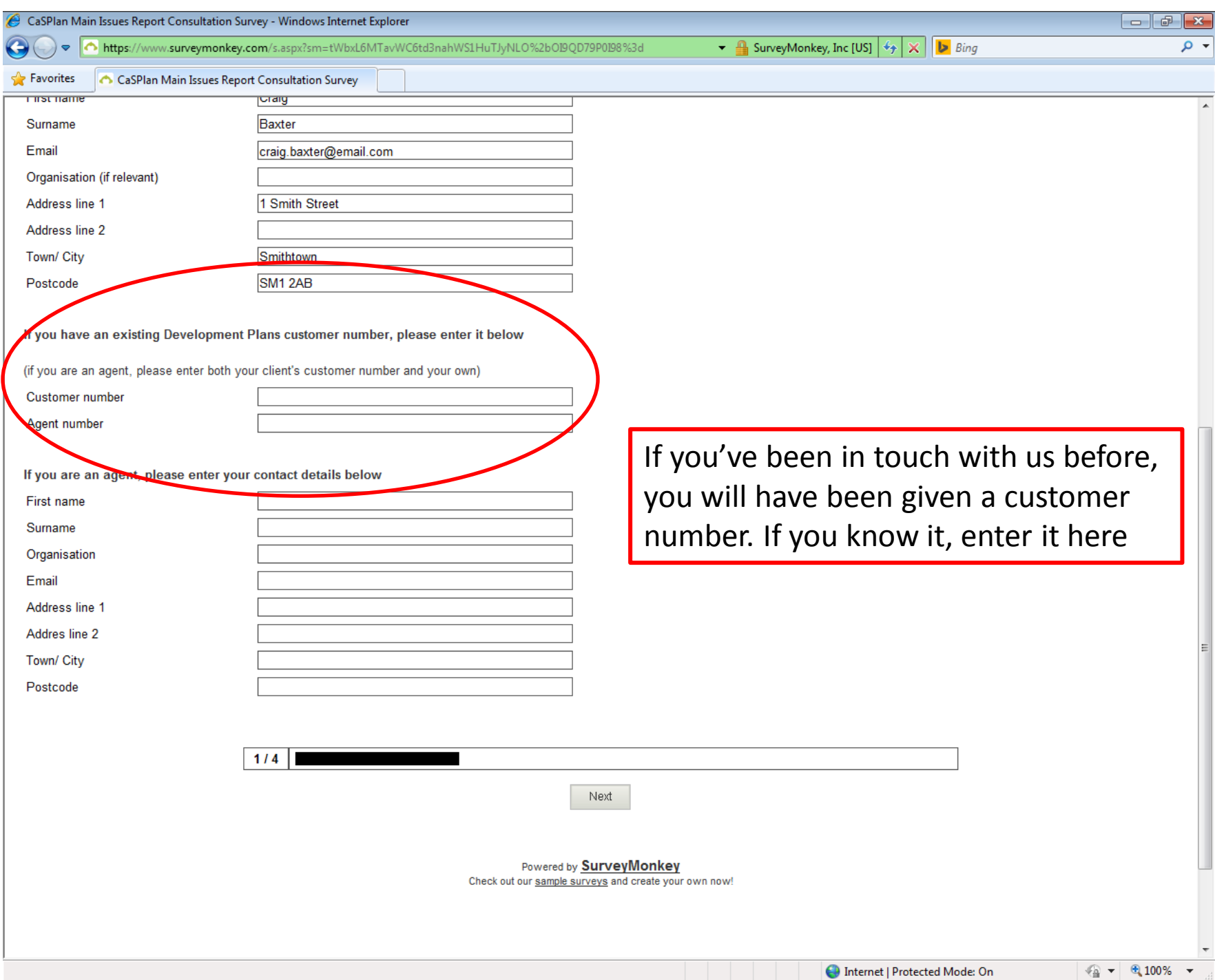

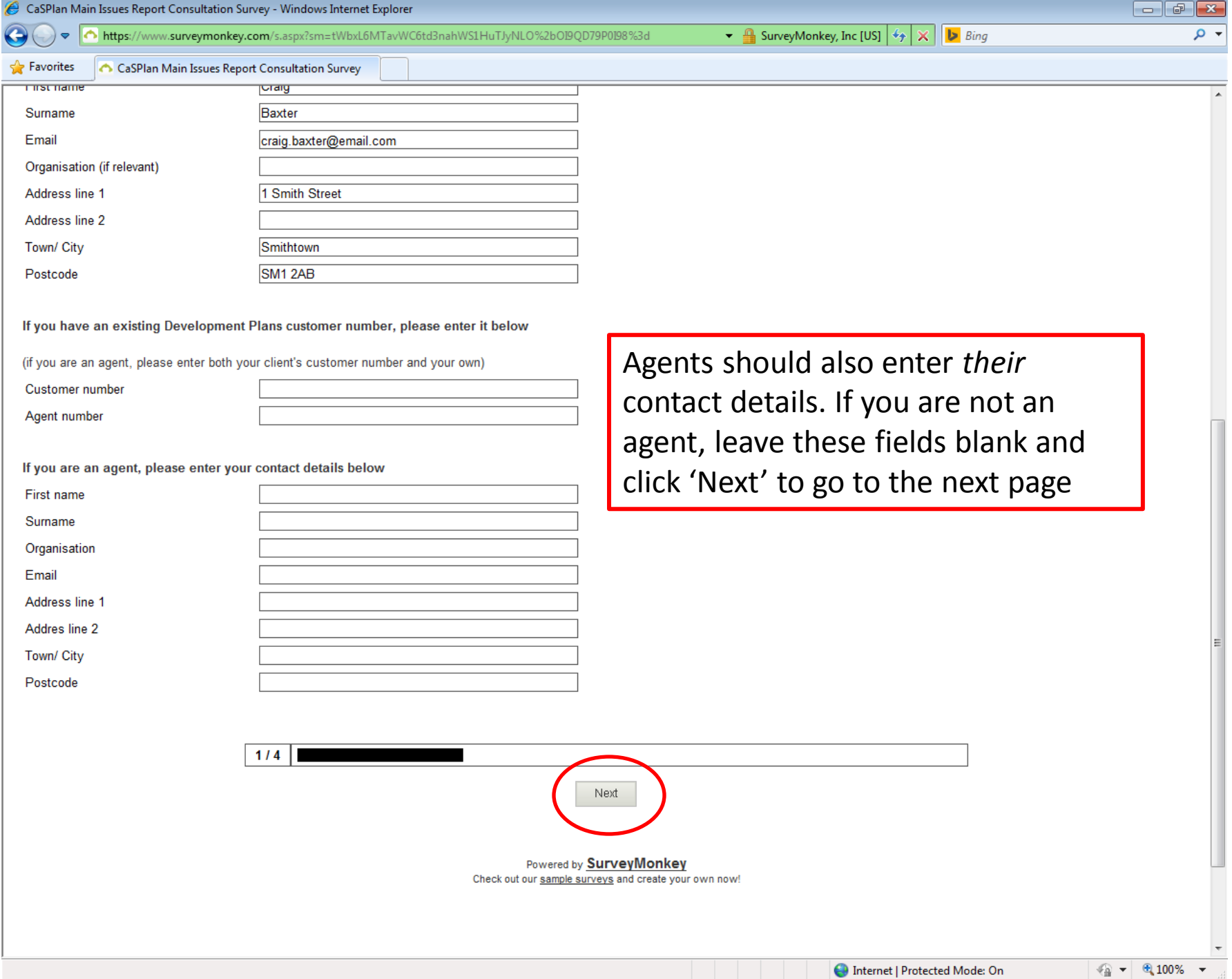

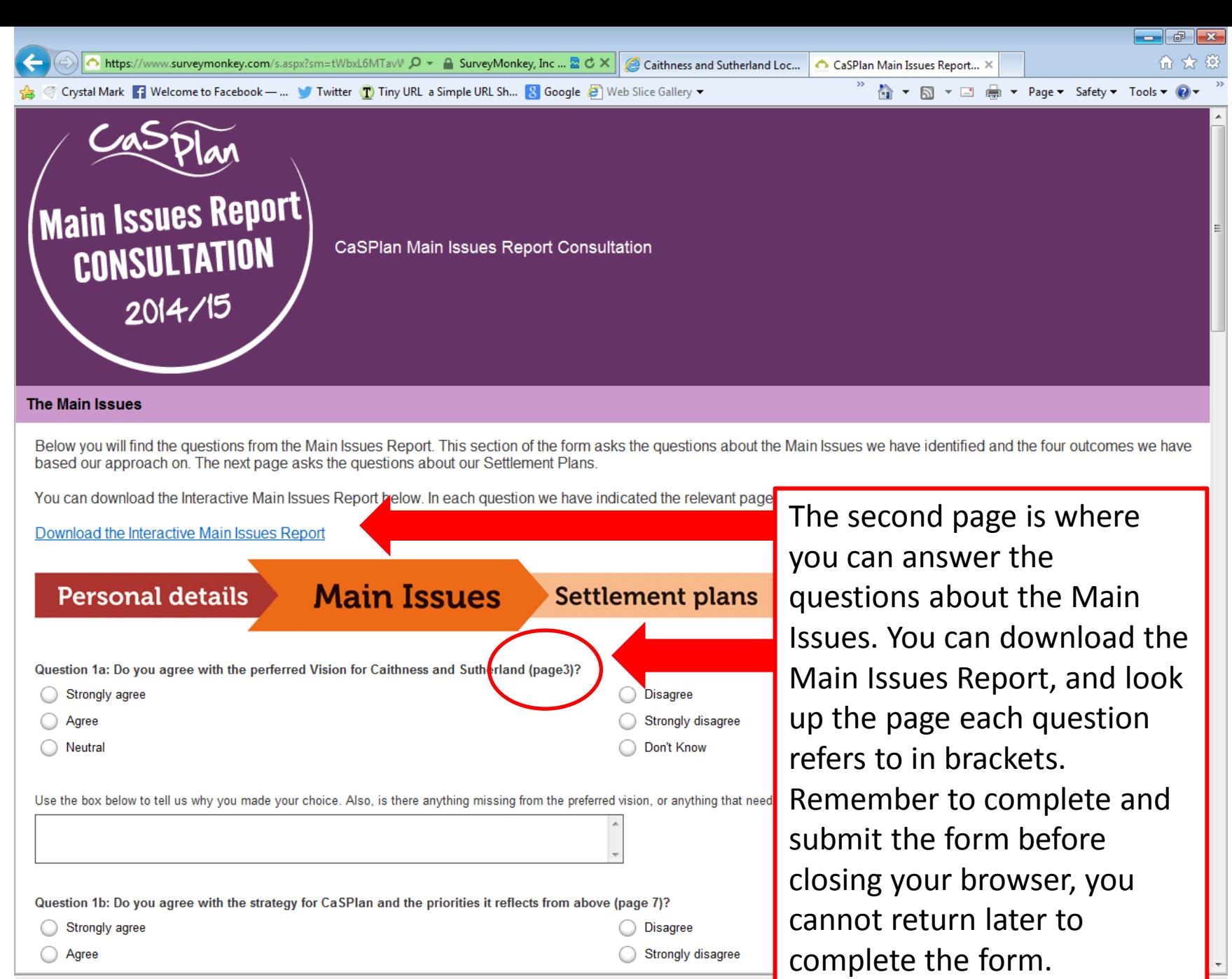

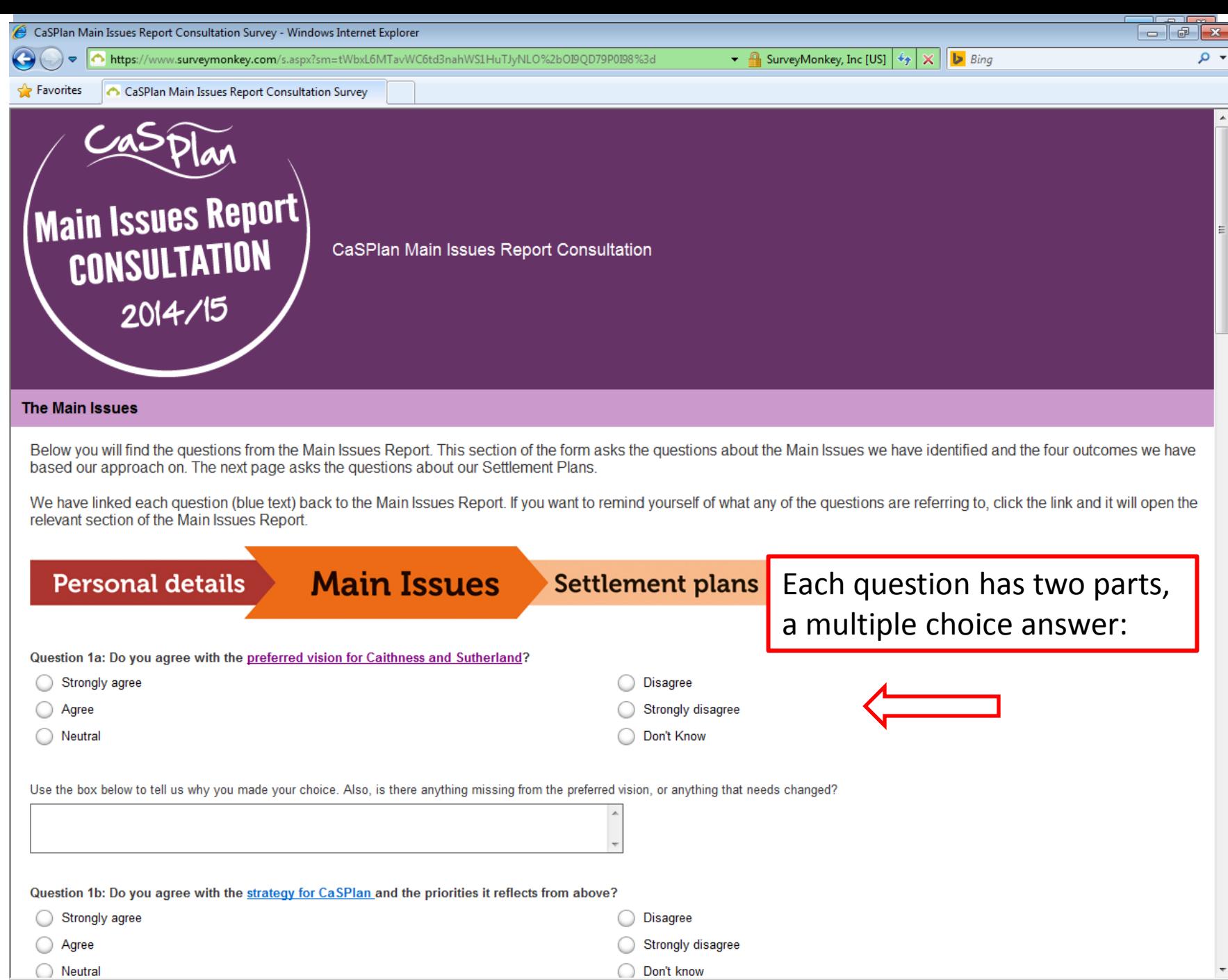

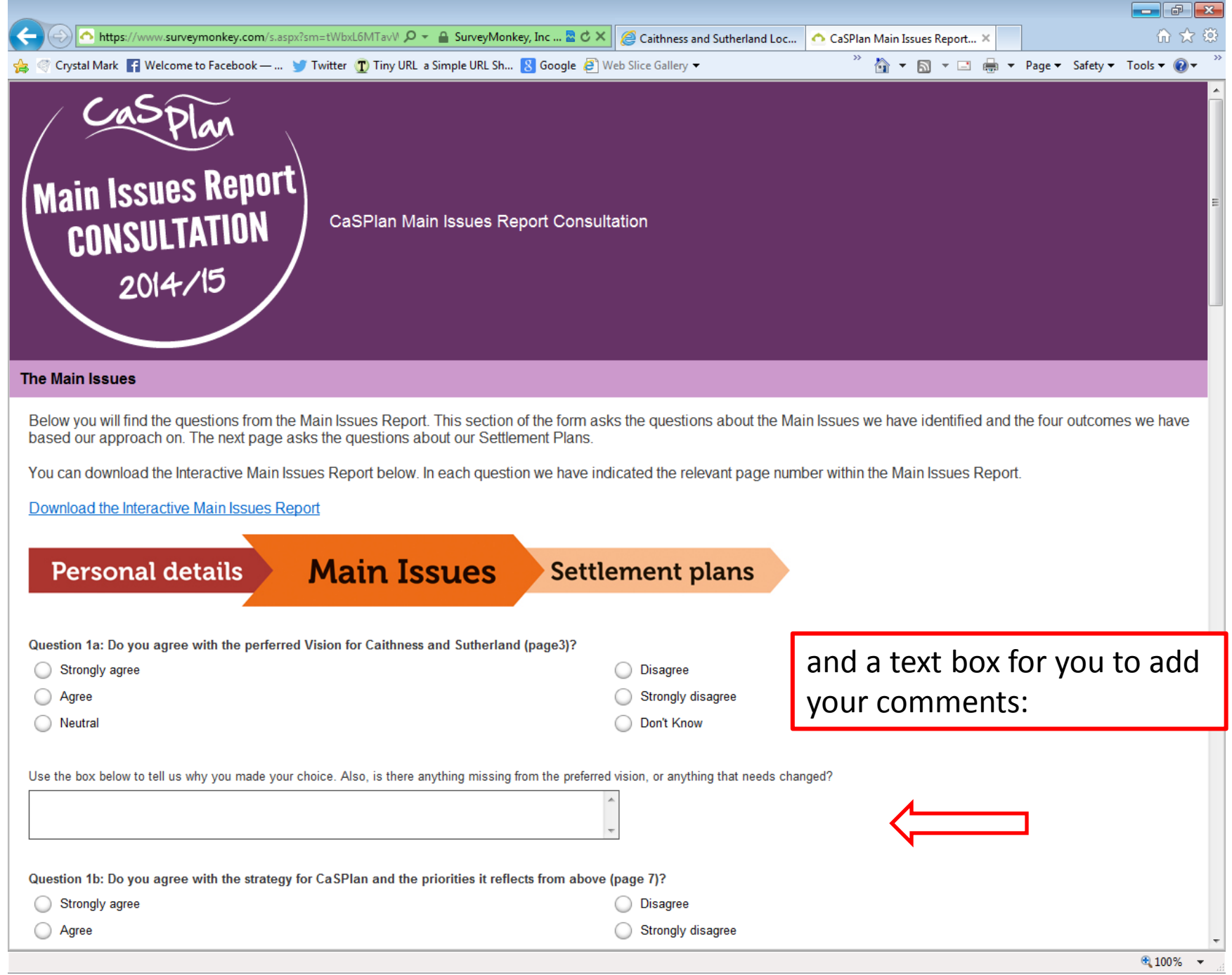

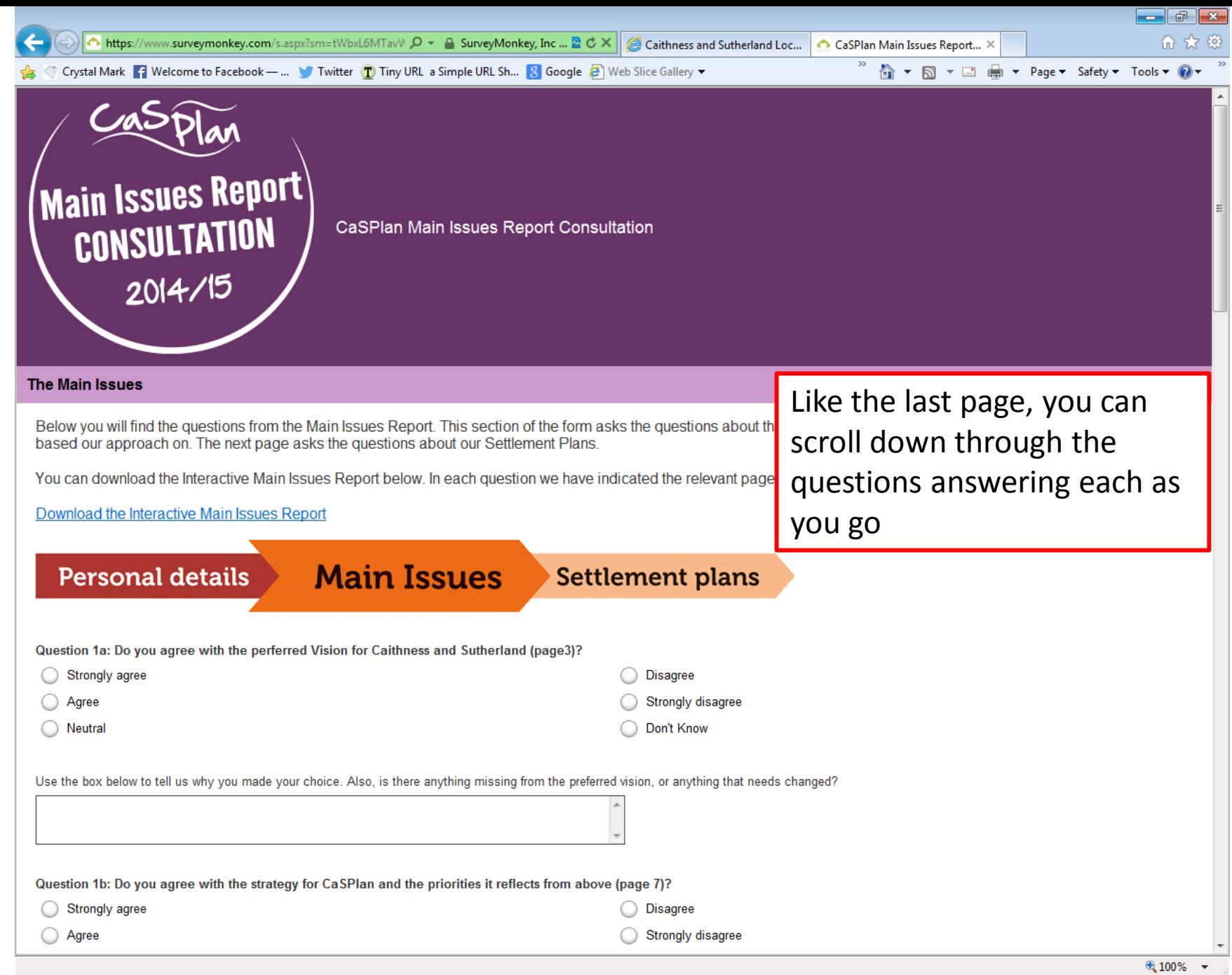

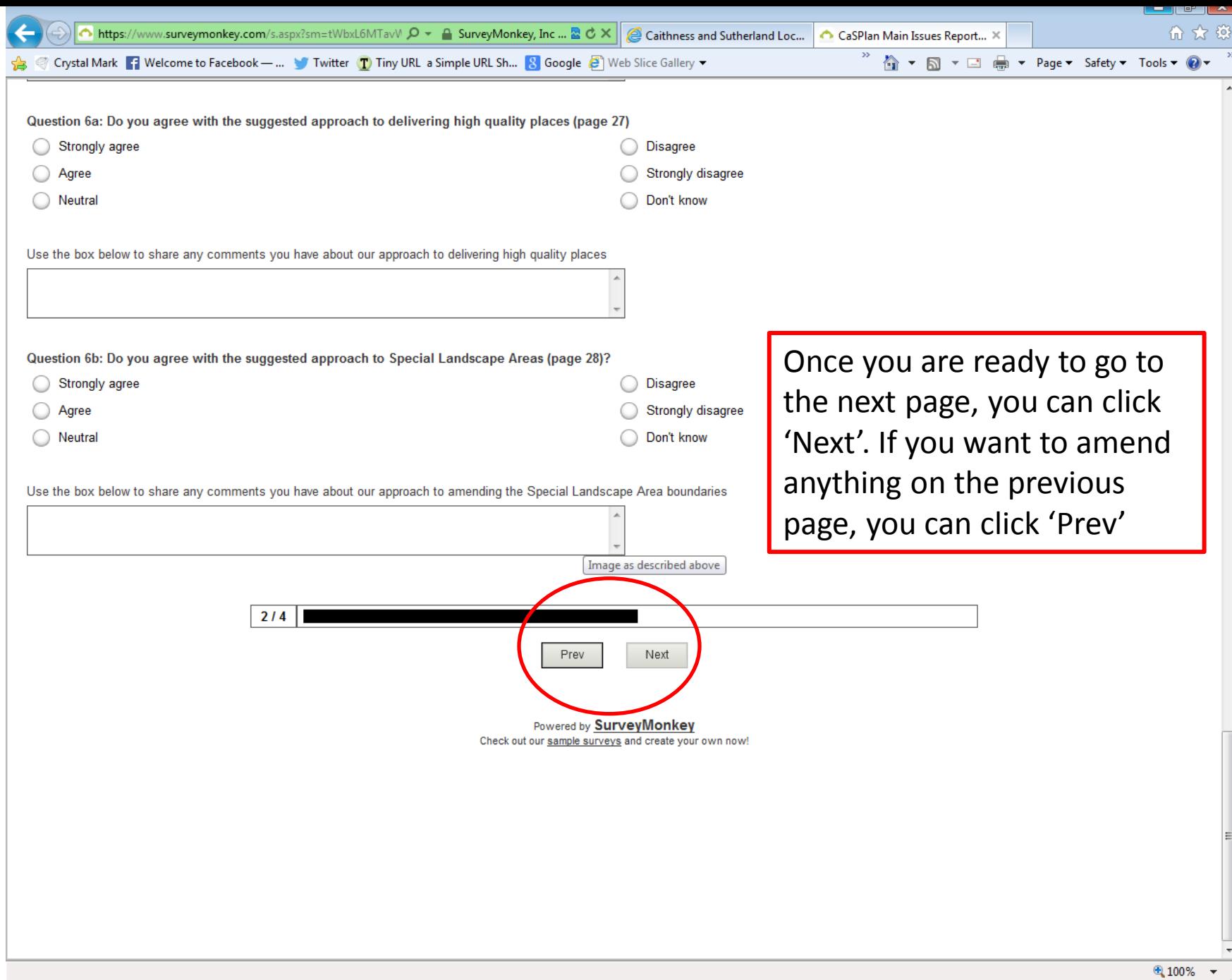

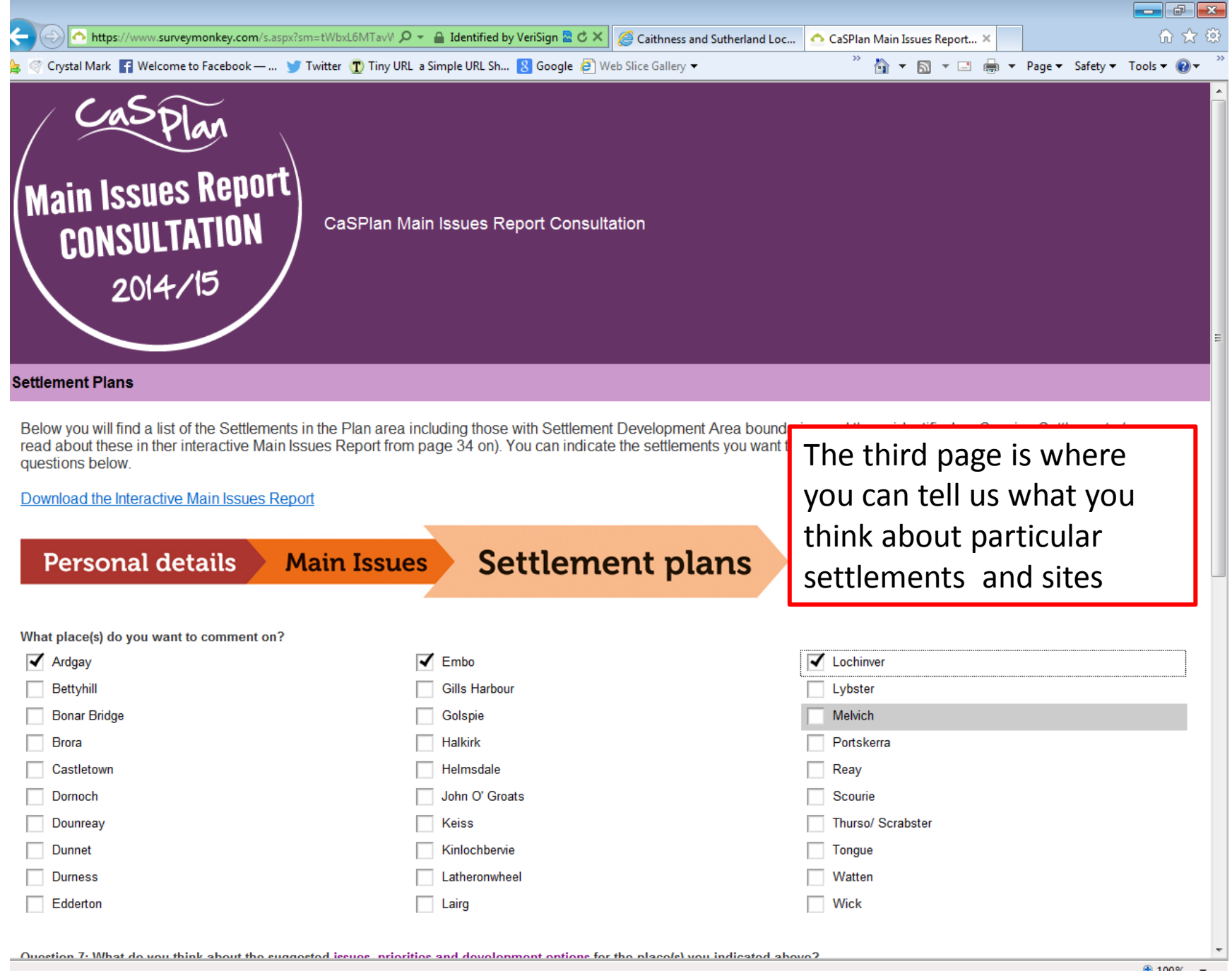

 $\mathcal{L}^{\mathcal{L}}$ 

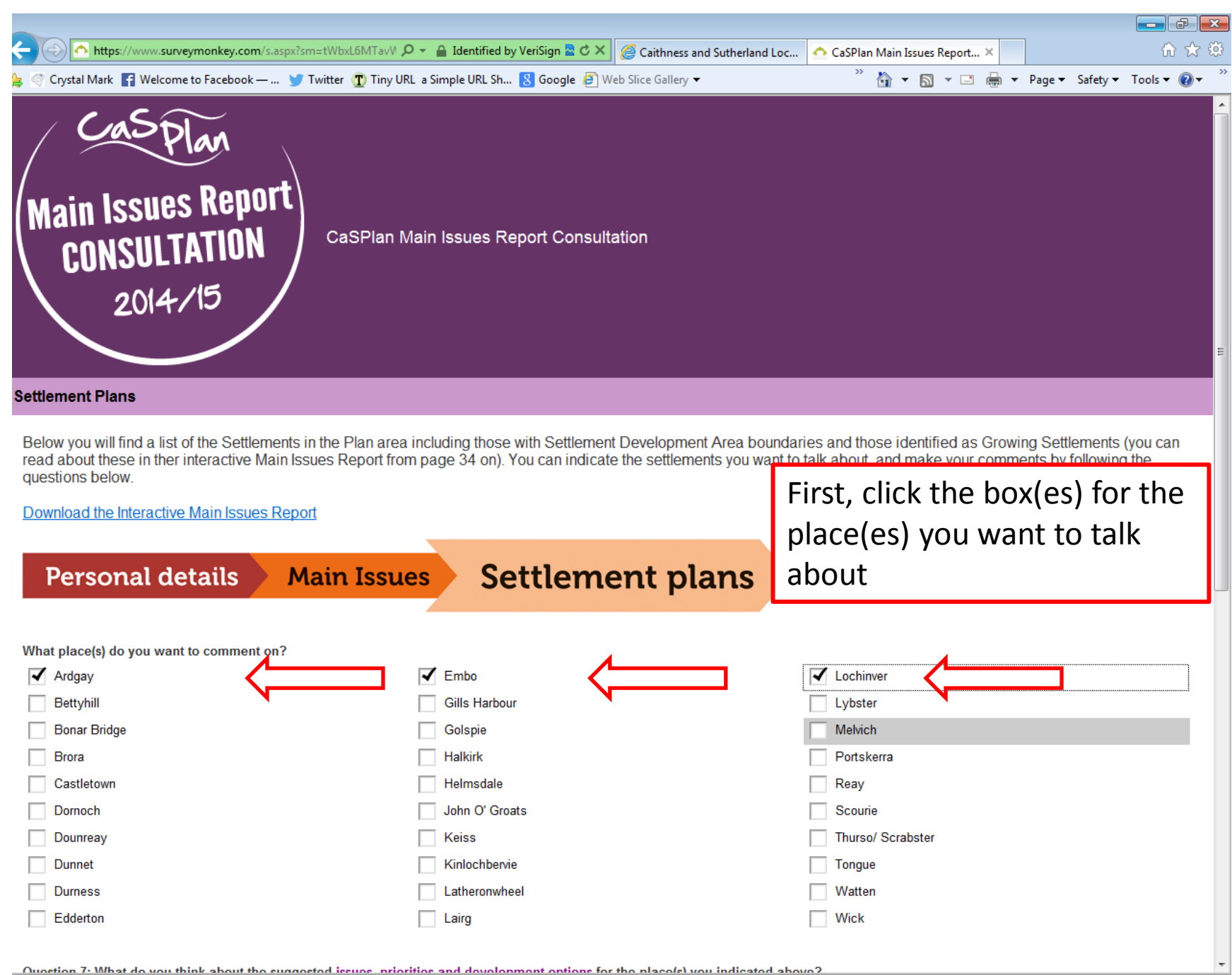

● 100%

CaSPlan Main Issues Report Consultation Survey - Windows Internet Explorer

 $\bullet$  **4** SurveyMonkey, Inc [US]  $\left|\frac{1}{2}x\right| \times \left|\frac{1}{2}x\right|$  Bing

 $\mathbb{F}$ ---

 $\frac{1}{2}$  v  $\frac{100\%}{2}$  v

۰ م

https://www.surveymonkey.com/s.aspx?sm=tWbxL6MTavWC6td3nahWS1HuTJyNLO%2bOI9OD79P0I98%3d **Favorites** CaSPlan Main Issues Report Consultation Survey **Settlement plans Personal details Main Issues** What place(s) do you want to comment on?  $\sqrt{ }$  Ardgay ⊽ Embo Bettyhill **Gills Harbour Bonar Bridge** Golspie **Brora Halkirk** Castletown Helmsdale Dornoch John O' Groats Dounreay Keiss Kinlochbervie Dunnet **Durness** Latheronwheel

Secondly, add your comments about our settlement strategies and site options in the box. If you want to talk about more than one site or settlement, make sure you clearly indicate what each part of your response is referring to, e.g. 'Ardgay, Site AG01'

**C** Internet | Protected Mode: On

Question 7: What do you think about the suggested issues, priorities and development options for the place(s) you indicated above?

Lairg

If you are responding to more than one settlement and/ or site, make sure you clearly indicate what each part of your response is referring to, for example "Ardgay, site AG01".

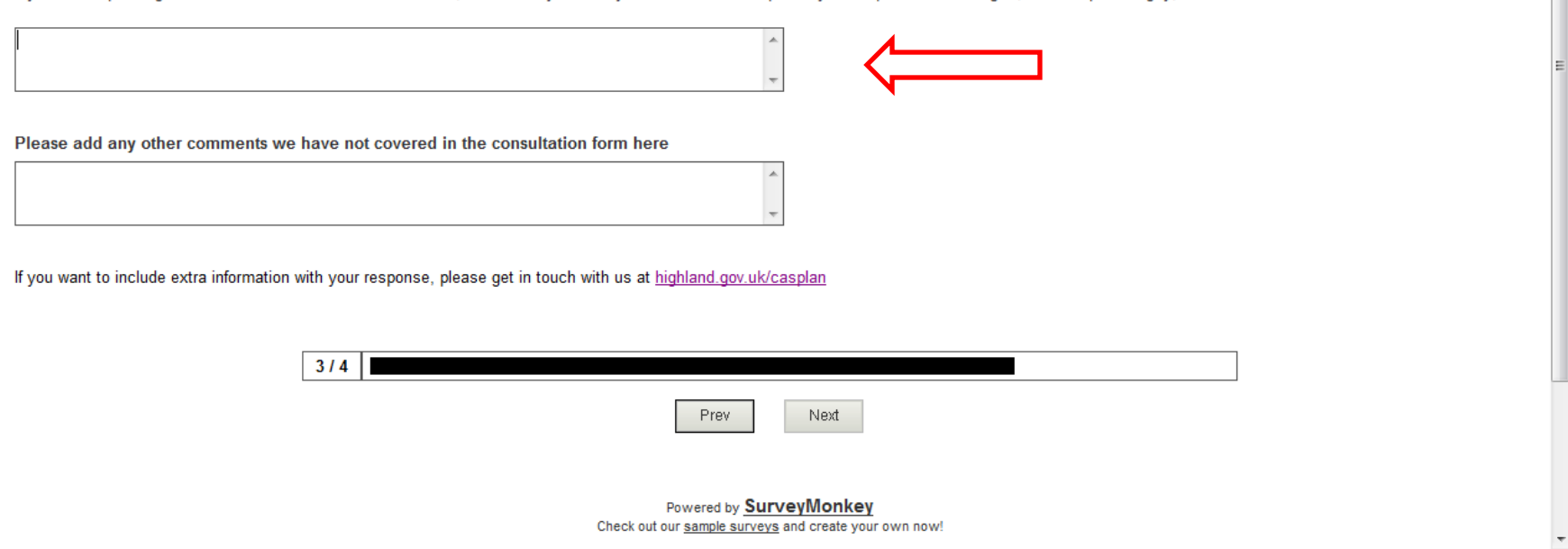

Edderton

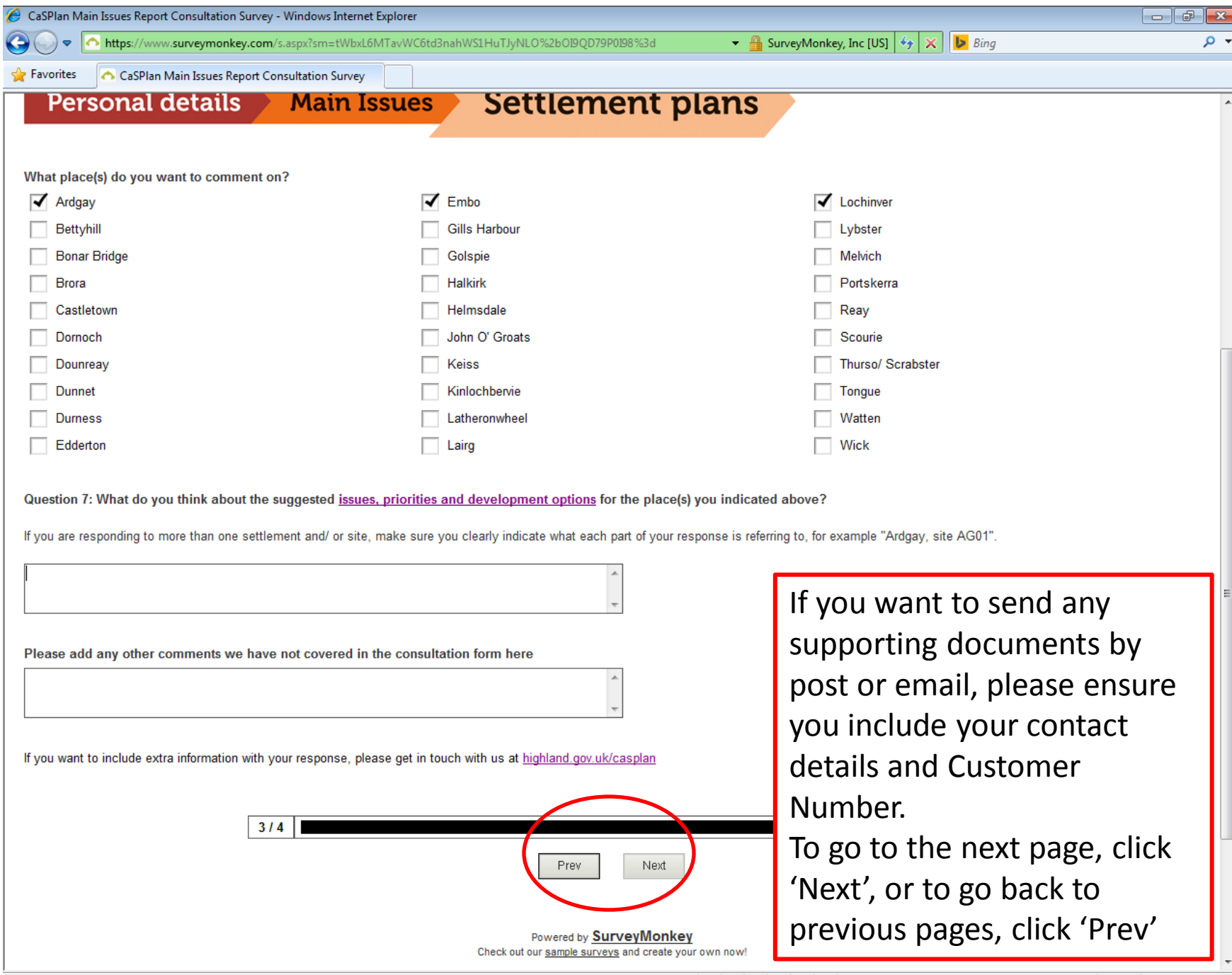

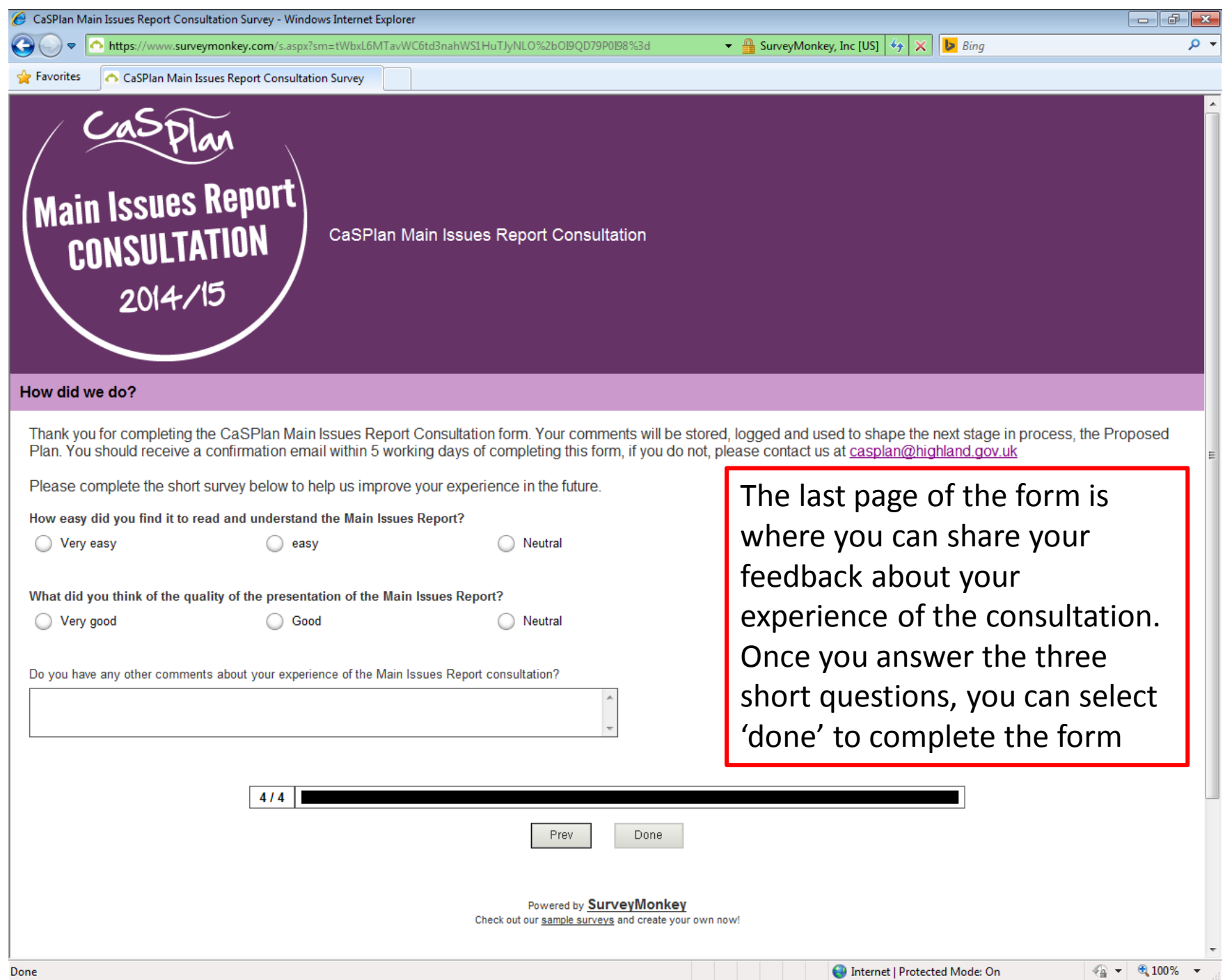